CAMBRIDGE INTERNATIONAL EXAMINATIONS

Cambridge International General Certificate of Secondary Education

# MARK SCHEME for the March 2016 series

# 0417 INFORMATION AND COMMUNICATION TECHNOLOGY

0417/21

Paper 2 (Practical Test A), maximum raw mark 80

This mark scheme is published as an aid to teachers and candidates, to indicate the requirements of the examination. It shows the basis on which Examiners were instructed to award marks. It does not indicate the details of the discussions that took place at an Examiners' meeting before marking began, which would have considered the acceptability of alternative answers.

Mark schemes should be read in conjunction with the question paper and the Principal Examiner Report for Teachers.

Cambridge will not enter into discussions about these mark schemes.

Cambridge is publishing the mark schemes for the March 2016 series for most Cambridge IGCSE<sup>®</sup> and Cambridge International A and AS Level components.

® IGCSE is the registered trademark of Cambridge International Examinations.

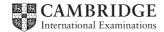

| W/W/W/ dv          | namicpapers.com |
|--------------------|-----------------|
| <b>VV VV VV</b> .G |                 |

|        |                              | nepapere |       |
|--------|------------------------------|----------|-------|
| Page 2 | Mark Scheme                  | Syllabus | Paper |
|        | Cambridge IGCSE – March 2016 | 0417     | 21    |

# You work for Mana Construction which has offices in several cities. You are going to perform some tasks for this company.

# In task 2, you will need to define and use the following paragraph styles:

| House Style Specification Sheet |                |                       |                    |             |                 |                             |                            |  |
|---------------------------------|----------------|-----------------------|--------------------|-------------|-----------------|-----------------------------|----------------------------|--|
|                                 | Font<br>style  | Font size<br>(points) | Alignment          | Enhancement | Line<br>spacing | Space<br>before<br>(points) | Space<br>after<br>(points) |  |
| MC-Title                        | sans-<br>serif | 36 point              | right<br>aligned   | none        | single          | 0                           | 0                          |  |
| MC-Subtitle                     | sans-<br>serif | 18 point              | right<br>aligned   | underlined  | single          | 0                           | 0                          |  |
| MC-Subheading                   | serif          | 14 point              | Left<br>aligned    | none        | single          | 0                           | 14                         |  |
| MC-Body                         | serif          | 12 point              | fully<br>justified | none        | single          | 0                           | 12                         |  |

# Task 1 – Evidence Document

This mark scheme includes the screenshots of the printed evidence that candidates should have included within their Evidence Document.

# Task 2 – Document

# You are going to edit a newsletter about the development of a new construction project.

| No. | Steps                                                                                                    | Mark |
|-----|----------------------------------------------------------------------------------------------------|------|
| 1   | Using a suitable software package, load the file M16PROJECT.RTF<br>Set the page size to A4.<br>Set the page orientation to portrait. | [1]  |
|     | <ul> <li>page size A4 and page orientation portrait (1 mark)</li> </ul>                                                              |      |
| 2   | Set all margins to 2 cm.<br>– margins set to 2 cm (1 mark)                                                                           | [1]  |
| 3   | Save the newsletter in your work area. Use the format of your software package and give this document a new name.                    | [1]  |
|     | <ul> <li>new file name, saved in software format (1 mark)</li> </ul>                                                                 |      |

| Page 3 | Mark Scheme                  | Syllabus | Paper |
|--------|------------------------------|----------|-------|
|        | Cambridge IGCSE – March 2016 | 0417     | 21    |

| No. | Steps                                                                                                    | Mark |
|-----|----------------------------------------------------------------------------------------------------|------|
| 4   | <ul> <li>Place in the header your:<br/>name and candidate number left aligned</li> <li>Centre number right aligned.</li> <li>Place in the footer the automated file name right aligned (including the file<br/>path).</li> <li>Make sure that:<br/>all the alignments match the page margins<br/>headers and footers are displayed on each page.</li> <li>header: name and candidate number left aligned; Centre number right aligned and<br/>displayed on each page (1 mark)</li> <li>footer: file name right aligned to margin with file path displayed (1 mark)</li> </ul>                                                            | [2]  |
| 5   | Create or edit the following styles. You will apply these styles to the text in the<br>document. Refer to the House Style Specification Sheet for details of these<br>styles.<br>MC-Title<br>MC-Subtitle<br>MC-Subheading<br>MC-Body<br>Place in the Evidence Document screenshot(s) to show how you created or<br>edited the MC-Body paragraph style, which is defined in the House Style<br>Specification Sheet.<br>You only need to show evidence of the MC-Body paragraph style.<br>- MC-Body text style created (1 mark)<br>- 12 point serif, fully justified, single line spacing (1 mark)<br>- 12 point line space after (1 mark) | [3]  |
| 6   | Insert a blank line at the start of the document and enter the title Mana Construction News                                                                                                    | [1]  |
|     | - Title inserted 100% correct data entry (1 mark)                                                                                                    |      |
| 7   | Apply the MC-Title style to this text MC-Title style applied (1 mark)                                                                                                    | [1]  |
| 8   | Below the title, add the subtitle Report by: and add your name.                                                                                                    |      |
|     | - Subtitle inserted 100% correct data entry (1 mark)                                                                                                    | [1]  |
| 9   | Apply the MC-Subtitle style to this text.                                                                                                    |      |
|     | <ul> <li>MC-Subtitle style applied(1 mark)</li> </ul>                                                                                                    | [1]  |
| 10  | After the subtitle text, format the rest of the document into two equally spaced columns with a 2 cm gap.                                                                                                    | [2]  |
|     | <ul> <li>two equally spaced columns 2 cm gap (1 mark)</li> <li>section break in correct place (1 mark)</li> </ul>                                                                                                    | [-]  |

| Page 4 | www.dynamicpapers Mark Scheme Syllabus                                                                                                    | Paper |
|--------|----------------------------------------------------------------------------------------------------|-------|
|        | Cambridge IGCSE – March 2016 0417                                                                                                    | 21    |
| No.    | Steps                                                                                                    | Mark  |
| 11     | Apply the MC-Body style to this text.                                                                                                    |       |
|        | <ul> <li>MC-Body style applied to all relevant text (1 mark)</li> </ul>                                                                                                    | [1]   |
|        | In the left column, before the first paragraph, enter the subheading:<br>The Company                                                                                                    | [1]   |
|        | <ul> <li>correct text, correctly positioned (1 mark)</li> </ul>                                                                                                    |       |
|        | Identify all the subheadings in the document and apply the MC-Subheading style to each one.  – apply MC-Subheading style to all subheadings (1 mark)                                                                                                    | [2]   |
|        | <ul> <li>MC-Subheading style is correctly defined (1 mark)</li> </ul>                                                                                                    |       |
|        | Import the image M16POWER.JPG<br>Place this image:<br>on the first page<br>below the subheading The Project<br>aligned with the top of the following paragraph<br>aligned to the left margin.<br>Rotate the image 180°.<br>Crop the image to remove 50% from the right.<br>Resize the image to 5 cm high and maintain the aspect ratio.<br>Make sure the text wraps round the image.         | [5]   |
|        | <ul> <li>image correctly placed: on first page; below subheading <i>The Project</i>; (1 mark)</li> <li>aligned with top of paragraph; aligned to left margin; and text wraps around image (1 mark)</li> <li>image rotated 180 degrees (1 mark)</li> <li>image cropped to remove 50% from right (1 mark)</li> <li>image resized to 5 cm high with aspect ratio maintained (1 mark)</li> </ul> | ,     |
| 15     | Format the table so that:<br>it fits within the column width                                                                                                    |       |

[4]

no text is wrapped within a cell

table fits within column width (1 mark) no text wrapped within a cell (1 mark)

only the top row of the table has a light grey (10–20%) shading

only the top row of the table has a light grey (20–40%) shading (1 mark)
no borders or gridlines are visible when printed (1 mark)

no borders or gridlines are visible when printed

| Page 5 | Mark Scheme                  | S | yllabus | Paper |
|--------|------------------------------|---|---------|-------|
|        | Cambridge IGCSE – March 2016 |   | 0417    | 21    |

| No. | Steps                                                                                                    | Mark |
|-----|----------------------------------------------------------------------------------------------------|------|
| 16  | Spell-check and proofread the document.                                                                                                    |      |
|     | - Spelling errors corrected (1 mark)                                                                                                    |      |
|     | Place page breaks, if necessary, to ensure that:<br>the document and paragraphs are complete<br>spacing is consistent<br>there are no widows or orphans<br>there are no blank pages. | [2]  |
|     | <ul> <li>document and paragraphs complete, consistent spacing, no widows or orphans, no<br/>blank pages (1 mark)</li> </ul>                                                          |      |

[Total: 29]

### Task 3 – Database Report

# You are now going to prepare some reports for the company. Make sure all currency values are displayed with no decimal places.

| No. |                                                                                                    |                                                                                                    | Steps                                                        | Mark |
|-----|----------------------------------------------------------------------------------------------------|----------------------------------------------------------------------------------------------------|--------------------------------------------------------------|------|
| 17  | -                                                                                                    | database package,<br>eld names and data                                                                                                    | , import the file M16EMPLOYEES.CSV types:                    |      |
|     | Field Name                                                                                                    | Data Type                                                                                                    | Description                                                  |      |
|     | Employee_ID                                                                                                    | Text                                                                                                    | This is a unique identification for each employee            |      |
|     | Family_Name                                                                                                    | Text                                                                                                    |                                                              |      |
|     | First_Name                                                                                                    | Text                                                                                                    |                                                              |      |
|     | Job_Description                                                                                                    | Text                                                                                                    |                                                              |      |
|     | Salary                                                                                                    | Numeric/Currency                                                                                                    | Amount paid per year                                         | [5]  |
|     | Office_ID                                                                                                    | Text                                                                                                    | Three letter code to represent the office                    |      |
|     | Contractor                                                                                                    | Boolean/Logical                                                                                                    | Display in the report as Yes/No or checkbox                  |      |
|     | <ul> <li>all fields correct</li> <li>Salary as nume</li> <li>Contractor field</li> <li>Contractor field</li> </ul> | e_ID field as a prim<br>data types (1 mark)<br>ric/currency (1 mark<br>set as Yes/No/Boole<br>displayed as Yes/No<br>et as primary key fiel | )<br>ean (1 mark)<br>o or check box [on the report] (1 mark) |      |

| Page 6 | Mark Scheme                  | Sylla | abus | Paper |
|--------|------------------------------|-------|------|-------|
|        | Cambridge IGCSE – March 2016 | 04    | 17   | 21    |

| ypes in yo<br>Set the Off<br>Take scree<br>wo tables.<br>- all fields s                                                                                                    | ur databas<br>ice_ID field<br>nshot evide<br>Place thes                                                                       | e.<br>as a prim<br>ence shov                                                                                                    | ary key.<br>ving the field                                                                                                    |                                                                                                    |                                                                                                    | ls set as text data                                                                                                    |                                                                                                    |  |
|----------------------------------------------------------------------------------------------------|----------------------------------------------------------------------------------------------------|----------------------------------------------------------------------------------------------------|----------------------------------------------------------------------------------------------------|----------------------------------------------------------------------------------------------------|----------------------------------------------------------------------------------------------------|----------------------------------------------------------------------------------------------------|----------------------------------------------------------------------------------------------------|--|
|                                                                                                    |                                                                                                    | Import the file M16OFFICES.CSV as a new table with all fields set as text data<br>types in your database.<br>Set the Office_ID field as a primary key.<br>Take screenshot evidence showing the field names and data types used in the<br>two tables. Place these screenshots into your Evidence Document.<br>- all fields set as text (1 mark);<br>- Office_ID set as primary key field (1 mark)                                                                                                    |                                                                                                    |                                                                                                    |                                                                                                    |                                                                                                    |                                                                                                    |  |
| Create a one-to-many relationship as a link between the <i>Office_ID</i> field in the Offices table and the <i>Office_ID</i> field in the Employees table.<br>Take screenshot evidence showing the relationship between the two tables.<br>Place a copy of this screenshot into your Evidence Document. |                                                                                                    |                                                                                                    |                                                                                                    |                                                                                                    |                                                                                                    |                                                                                                    | [1]                                                                                                    |  |
| Create a data entry form for all fields in the Employees table. <ul> <li>Data entry form created (1 mark)</li> <li>using all fields (1 mark)</li> </ul>                                                                                                    |                                                                                                    |                                                                                                    |                                                                                                    |                                                                                                    |                                                                                                    |                                                                                                    | [2]                                                                                                    |  |
| Add the fol                                                                                                    | lowing rec                                                                                                    | ord to the                                                                                                    | Employees t                                                                                                    | able usi                                                                                                    | ing your                                                                                                    | form:                                                                                                    |                                                                                                    |  |
| Employee_ID                                                                                                    | Family_Name                                                                                                    | First_Name                                                                                                    | Job_Description                                                                                                    | Salary                                                                                                    | Office_ID                                                                                                    | Contractor                                                                                                    |                                                                                                    |  |
| AHM0221                                                                                                    | KAPOOR                                                                                                    | SHASHI                                                                                                    | STRUCTURAL<br>ENGINEER                                                                                                    | 4416280                                                                                                    | АНМ                                                                                                    | No                                                                                                    | [1]                                                                                                    |  |
|                                                                                                    | Offices tab<br>ake scree<br>lace a cop<br>Relations<br>create a da<br>Data entry<br>using all f<br>add the fol<br>Employee_ID | Offices table and the orace         ake screenshot evide         ake screenshot evide         ake screenshot evide         ake screenshot evide         ake screenshot evide         ake screenshot evide         ake screenshot evide         ake screenshot evide         ake screenshot evide         ake screenshot evide         ake screenshot evide         Relationship set as or         create a data entry for         Data entry form creat         using all fields (1 mar         add the following reco         add the following reco         AHM0221         KAPOOR | Offices table and the Office_ID for ake screenshot evidence show the screenshot evidence show the screenshot of the screenshot.         Relationship set as one-to-many screate a data entry form for all for a screate a data entry form for all for a screate a data entry form created (1 mark using all fields (1 mark)         Index to the following record to the screate a screate for any screate a data entry form for all for all fields (1 mark) | Offices table and the Office_ID field in the Enclase screenshot evidence showing the related are a copy of this screenshot into your Evidence a copy of this screenshot into your Evidence a copy of the text and the text and the text and the text and the text and the text and the text and the text and the text and the text and the text and the text and the text and the text and the text and the text and the text and the text and the text | Offices table and the Office_ID field in the Employed ake screenshot evidence showing the relationship lace a copy of this screenshot into your Evidence I Relationship set as one-to-many (1 mark)         Relationship set as one-to-many (1 mark)         Greate a data entry form for all fields in the Employed Data entry form created (1 mark) using all fields (1 mark)         Add the following record to the Employees table using all fields (1 mark)         Employee_ID       Family_Name         First_Name       Job_Description         Structural       KAPOOR | Offices table and the Office_ID field in the Employees table.         ake screenshot evidence showing the relationship betweet         lace a copy ofthis screenshot into your Evidence Document         Relationship set as one-to-many (1 mark)         create a data entry form for all fields in the Employees table.         Data entry form created (1 mark)         using all fields (1 mark)         add the following record to the Employees table using your         Employee_ID       Family_Name         First_Name       Job_Description         Salary       Office_ID         AHM0221       KAPOOR | Offices table and the Office_ID field in the Employees table.         ake screenshot evidence showing the relationship between the two tables.         alace a copy of this screenshot into your Evidence Document.         Relationship set as one-to-many (1 mark)         create a data entry form for all fields in the Employees table.         Data entry form created (1 mark)         using all fields (1 mark)         add the following record to the Employees table using your form:         Employee_ID       Family_Name         First_Name       Job_Description         Structural       4416280         AHM0221       KAPOOR |  |

| Page 7 | Mark Scheme                  | Syllabus | Paper |
|--------|------------------------------|----------|-------|
|        | Cambridge IGCSE – March 2016 | 0417     | 21    |

| No. | Steps                                                                                                    | Mark |
|-----|----------------------------------------------------------------------------------------------------|------|
| 22  | A bonus is paid to employees but not contractors. It is an extra month's pay.<br>Produce a report which:<br>contains a new field called Bonus. It is the annual Salary of the employee<br>divided by 12. This is calculated at run-time.<br>displays the contents of this field as currency<br>shows only the records where the Office is Ahmedabad and Contractor is No<br>shows only the records where the Office is Ahmedabad and Contractor is No<br>shows only the fields Office (name in full), Telephone, Employee_ID,<br>Family_Name, First_Name, Job_Description, Contractor, Salary and Bonus in<br>this order. Make sure all labels and data are fully visible<br>fits on a single page wide<br>has a page orientation of landscape<br>sorts the data into ascending order of Family_Name<br>calculates the total cost of the bonuses paid in this office and places it at the<br>bottom of the report<br>displays this value as currency<br>has a label Bonuses paid to the left of this number<br>includes the heading Ahmedabad Office Bonus Report at the top of the page<br>has your name, Centre number and candidate number on the report.<br>- Bonus field created correct name (1 mark)<br>- Selects Office = Ahmedabad (1 mark)<br>- Selects Contractor = No (1 mark)<br>- Selects Correct fields, displayed in specified order, fully visible (1 mark)<br>- Currency fields consistently displayed with no decimal places (1 mark)<br>- Fits one page wide, orientation is landscape (1 mark)<br>- Sorts Family_Name ascending (1 mark)<br>- Calculates sum of Bonuses (1 mark)<br>- Label to left is Bonuses paid (1 mark)<br>- Label to left is Bonuses paid (1 mark)<br>- Report title is Ahmedabad Office Bonus Report (1 mark) | [11] |

[Total: 22]

|        | www.dynan                    | www.dynamicpapers.com |       |  |  |
|--------|------------------------------|-----------------------|-------|--|--|
| Page 8 | Mark Scheme                  | Syllabus              | Paper |  |  |
|        | Cambridge IGCSE – March 2016 | 0417                  | 21    |  |  |

### Task 4 – Database Labels

# You are going to prepare attendance badges for a meeting.

| No. | Steps                                                                                                    | Mark |
|-----|----------------------------------------------------------------------------------------------------|------|
| 23  | Produce labels from all the data which:<br>are arranged in two columns<br>only include employees whose Job_Description contains Engineer<br>and work in the offices in Mumbai or Bangalore.<br>show only the fields First_Name and Family_Name on one line,<br>with their Job_Description on the next line.<br>include this heading, in a larger font, at the top of each label:<br>Mana Project Development<br>include your name, Centre number and candidate number at the bottom of<br>each label.<br>Labels are:<br>- arranged in two columns (1 mark)<br>- Wildcard Engineer (1 mark)<br>- or Mumbai (1 mark)<br>- First_name space Family_name on one line (1 mark)<br>- Job description on new line (1 mark)<br>- Labels have the title Mana Project Development (1 mark)<br>- Title in larger font (1 mark)<br>- Candidate detail bottom of each label (1 mark) | [9]  |

[Total: 9]

|        |                              | www.dynamicpapers.com |       |  |  |  |
|--------|------------------------------|-----------------------|-------|--|--|--|
| Page 9 | Mark Scheme                  | Syllabus              | Paper |  |  |  |
|        | Cambridge IGCSE – March 2016 | 0417                  | 21    |  |  |  |

# Task 5 – Mailmerge letter

A letter will be sent to the Regional Managers.

| No. | Steps                                                                                                    | Mark |
|-----|----------------------------------------------------------------------------------------------------|------|
| 24  | Prepare a mail merge letter using the file M16MAIL.RTF as your master<br>document and the M16OFFICES.CSV file as the source data.<br>You will need to insert relevant fields from your data source to replace text in<br>the master document (the fields are within < >)<br>You will need to replace <i>Today's date</i> with a field to display today's date in the<br>format dd/mm/yyyy<br>Replace (Director) with your name<br>Replace XX999 with your Centre number and replace 0099 with your candidate<br>number<br>Proofread and spell check the letter.<br>- correct fields inserted (1 mark)<br>- date field inserted dd/mm/yyyy (1 mark)<br>- name as originator of letter (Director) and Centre number and candidate number<br>correctly inserted (1 mark)<br>- date in correct format dd/mm/yyyy [on letters] (1 mark) | [5]  |
| 25  | Letters are required for the Regional Managers in Bangalore and Chennai.<br>Turn field display off.<br>Merge and print the letters to these two Regional Managers only.<br>- Letters are merged to Bangalore and Chennai Regional Managers (1 mark)<br>- Two correct letters only are printed (1 mark)                                                                                                    | [2]  |
| 26  | Evaluate the use of mail merge to produce these letters.<br>- one advantage of using mail merge for this letter (1 mark)<br>- one disadvantage of using mail merge for this letter (1 mark)<br>- one other advantage or disadvantage of using mail merge for this letter (1 mark)<br>- reasoned conclusion (1 mark)                                                                                                    | [4]  |

[Total: 11]

| Page 10 | Mark Scheme                  | Sylla | bus | Paper |  |
|---------|------------------------------|-------|-----|-------|--|
|         | Cambridge IGCSE – March 2016 | 04    | 17  | 21    |  |

#### Task 6 – Presentation

You are going to create a short presentation about staying safe online. The presentation should be based on a master slide that you will design.

A company logo M16LOGO.JPG is available for you to use, if you wish, in the presentation.

| No. | Steps                                                                                                    | Mark |  |
|-----|----------------------------------------------------------------------------------------------------|------|--|
| 27  | <ul> <li>Use at least four features on your master slide.<br/>(These may include text, lines, logo, image(s), slide numbers, colours or a template, and must include your name, Centre number and candidate number.)<br/>All master slide items should appear on all slides.<br/>The presentation must have a title slide, add a suitable title and subtitle to this slide.</li> <li>create master slide with minimum four features (1 mark)</li> <li>create a title slide with appropriate layout and text (1 mark)</li> <li>all master slide elements appear on all slides (1 mark)</li> </ul>                                                         |      |  |
| 28  | Create three more slides for the presentation. Each slide must have:<br>appropriate styles and layout (Heading and bulleted text)<br>the contents of the slides should explain:<br>what is meant by phishing<br>how to identify a phishing attack<br>how to protect yourself against phishing threats                                                                                                    |      |  |
|     | <ul> <li>three slides created with appropriate layout and text (heading and bullet point(s) (1 mark)</li> <li>For each slide what is meant by phishing <ul> <li>Unsolicited email to collect personal data (1 mark)</li> <li>how to identify a phishing attack</li> <li>Errors in text/act of asking for personal details/originators email address does not match company/generic addressee/unknown source (1 mark)</li> <li>How to protect yourself against phishing threats.</li> <li>Spam filters/own alertness/do not click links or open attachments from unknown sources/never divulge personal details via email (1 mark)</li> </ul> </li> </ul> | [4]  |  |
| 29  | Make sure that:<br>all master slide items appear on all slides<br>no objects overlap.                                                                                                    | [1]  |  |
|     | - no objects overlap (1 mark)                                                                                                    |      |  |
| 30  | Save the presentation.<br>Print all the slides as audience notes.<br>Make sure that the text on the slides is easily legible.                                                                                                    | [1]  |  |
|     | – audience notes printed (any legible format). (1 mark)                                                                                                    |      |  |

[Total: 9]

| Page 1     | 1                                                                                                    |                                     | Mark Sch           |                  |                                   | dynamit     | Splanders.(      |                  |
|------------|----------------------------------------------------------------------------------------------------|-------------------------------------|--------------------|------------------|-----------------------------------|-------------|------------------|------------------|
| Candidat   | e name and nu                                                                                                    |                                     | lge IGCSE          | – March          |                                   |             | 0417<br>Cent     | 21<br>re number  |
| Janulual   |                                                                                                    |                                     | Header of          |                  | 1 mark                            |             |                  |                  |
|            |                                                                                                    | Man                                 |                    | n                | struct                            | īnn         | Ne               | 2\W              |
|            |                                                                                                    |                                     |                    |                  |                                   | _           |                  |                  |
|            | Tit                                                                                                    | le inserted 100                     | % correct o        | data entrv       | 1 mark                            | <u> Rep</u> | <u>ort by:  </u> | <u>Name</u>      |
| The Co     |                                                                                                    | C-Title style ap                    |                    | · · · · <b>,</b> | 1 mark                            |             | only do the      |                  |
| $\dots$    |                                                                                                    |                                     |                    |                  | provide new                       | water       | supplies,        | but a            |
| We<br>witl | national ci                                                                                                    | engineering c                       | <b>1</b>           |                  | e inserted 100%                   |             | data entry       | 1 mark           |
|            |                                                                                                    |                                     | many               | MC-Su            | btitle style appl                 | ied         |                  | 1 mark           |
|            | eak inserted<br>with 2 cms ga                                                                                                    | 1 mark<br>ap 1 mark                 | dustry             |                  | - 1 - 1                           |             |                  |                  |
|            | ,                                                                                                    |                                     | and                |                  | Early Develo                      | pment       |                  |                  |
| electricit | ty generating s                                                                                                    | stations.                           |                    |                  | The dam was                       | built at t  | he noint w       | vhere two        |
| News I     | Indate                                                                                                    |                                     | $\langle \rangle$  |                  | rivers meet. Th                   |             | -                |                  |
|            | <sup>p</sup>                                                                                                    |                                     |                    |                  | has formed into                   |             | 1 .              |                  |
| Here is    | our good                                                                                                    | news! We have                       | ave ju             |                  | the reservoirs f                  |             | 11               |                  |
| -          |                                                                                                    | ssioned the firs                    |                    |                  | s and villa                       | 0           | lakes have       |                  |
|            | •                                                                                                    | ric generating s<br>voir constructi |                    | <br>bheading     | The Company                       |             |                  | movide a         |
| Punjab.    | uani anu reser                                                                                                    | von constructi                      |                    | -                | style correctly a                 |             | all              |                  |
| r unjuo.   |                                                                                                    |                                     | instance           |                  | - 4                               | I. C I      |                  | mark             |
|            |                                                                                                    |                                     | MC-Sur             | -                | style correctly o                 |             |                  | l mark           |
| Date       | Generator                                                                                                    | Overall capa                        | acity              |                  | before the site construct roads   |             |                  |                  |
| 2016       | Turbine hall 1                                                                                                    | 150                                 |                    |                  | through the m                     |             |                  |                  |
| 2010       | i uroine nan i                                                                                                    | 130                                 |                    |                  | construction tra                  |             |                  | <u>∿e heavy</u>  |
| 2017       | Turbine hall 2                                                                                                    | 2 300                               |                    |                  | plant ar Spelli                   |             |                  |                  |
| 2010       | T 1 1 11 0                                                                                                    | 450                                 |                    |                  | support buildin                   | 0           | 1                |                  |
| 2018       | Turbine hall 3                                                                                                    | 3 450                               |                    |                  | also had to bui<br>workers to liv |             | •                |                  |
| 2019       | Turbine hall 4                                                                                                    | 4 600                               |                    |                  | phase.                            | c in dui    | ing the col      | isti dettoli     |
|            |                                                                                                    |                                     |                    |                  | L                                 |             |                  |                  |
|            |                                                                                                    | _                                   |                    |                  | Environment                       | al Issues   | 3                |                  |
| Event      | u<br>able fits withi                                                                                                    | n the column w                      | vidth 1 u          | mark             | This was not a                    | doncoltr    | a consulated a   | na huta          |
| gener      |                                                                                                    | ed within a cell                    |                    |                  | This was not a number of          |             |                  |                  |
| nrovid L   | ight grey sha                                                                                                    | ding to top row                     |                    | mark             | submerged in t                    | -           |                  |                  |
| currer     | lo borders or                                                                                                    | gridlines visible                   | e 1ı               | mork             | This s done                       |             |                  |                  |
|            |                                                                                                    |                                     |                    |                  | yme vrme                          | rs and sł   | nepherds w       | ho would         |
| The Pro    | oject                                                                                                    |                                     |                    | MC-Body          | style applied to                  | o all relev | ant text         | 1 mark           |
|            | II                                                                                                    | t has taken                         | twonty             |                  | resettle. Discus                  | sions wit   | h village el     | ders were        |
|            |                                                                                                    | t has taken<br>ears to comp         | twenty<br>lete the |                  |                                   |             | 1 mark           | ion for          |
|            |                                                                                                    | acility_which                       |                    | - ·              | ed correctly,<br>neight 5 cm with | ı           | THAIK            | fe. The          |
| -          |                                                                                                    | vater for unit                      | as                 | pect ratio       | maintained                        |             | 1 mark           | e water          |
|            |                                                                                                    | rrigation to the                    |                    | age rotate       |                                   |             | 1 mark           | rest of ves will |
|            | and the second second se                                                                                                    | ringing clean vater to many         | ´ ' '   <b>_</b>   |                  | remove 50% fro<br>round the image | -           | 1 mark           | ard for          |
|            |                                                                                                    | armers in the                       |                    |                  | and top of parag                  |             | 1 mark           | ds, but          |
| de m       | the local division of the local division of | e able to produ                     |                    |                  | agreement was                     | made on     | an sides.        |                  |
| 48.24      | a                                                                                                    | nd File nam                         |                    | ath right        | aligned 1 mark                    |             |                  |                  |
| through    | the benefits of                                                                                                    | of re                               |                    | an ngnt          |                                   |             |                  |                  |

C:\filepath\filename

| Page 12 | Mark Scheme                  | www.dynam | isplapers | .CBapper |
|---------|------------------------------|-----------|-----------|----------|
|         | Cambridge IGCSE – March 2016 | -         | 0417      | 21       |

#### Candidate name and number

The construction village will be developed as a residential leisure centre and will provide winter sports activities as well as outdoor adventure pursuits. This should bring longterm prosperity to the region without changing the essential character of the landscape.

Traditional water supplies have not been cut off by the building of the dam. Spillways are built into the sides of the dam to allow water to continue down the old river courses so that villages downstream do not lose their water supplies as a result of this modernisation project. However, the constant dangers of annual flooding will be minimised.

# Benefits of the project

Water has now been flowing to the new supply systems for drinking water piped to villages and homes. No longer will people have to trek long distances daily to wells to draw water. The old traditions of washing clothes in the streams will no longer be necessary. Water will be safe to drink and childhood diseases will be reduced.

Farming has already begun to be productive with regular and reliable irrisystems. New and modern farming projects have been introduced to produce fruit and vegetables for market, increasing local per capita income considerably. Hydroelectricity generation

Built into massive tunnels under the dam is a power station which is now ready to start supplying electricity to the grid. As the grid develops, power will be distributed to some 50,000 homes. Many of these will receive mains electricity for the first time. New factories are being built and these will draw their power from the clean energy of the hydroelectric station. New employment opportunities will grow for those who wish to change their lives into a manufacturing environment.

Centre number

We are delighted to announce that this stage of the hydroelectric station is now complete and commissioned ready to start generating power. It was officially opened by the Minister of State for the Environment at a ceremony last Tuesday.

# **Company News**

This is but the latest in our successful projects designed to improve the economy at local and national

Document and paragraphs complete, spacing consistent, no widows or orphans, no blank pages 1 mark

> the country and will update our readers with these in future editions of our newsletter.

| Page 13 | Mark Scheme                  | Syllabus | Paper |
|---------|------------------------------|----------|-------|
|         | Cambridge IGCSE – March 2016 | 0417     | 21    |

# Ahmedabad Office Bonus Report

|                                      | Office                                                                                                    | Telephon                                                                                                    | e Employee_ID       | Family_Name    | First_Name   | Job_Description     | Contracto | or      | Salary     | Bonus    |
|--------------------------------------|----------------------------------------------------------------------------------------------------|----------------------------------------------------------------------------------------------------|---------------------|----------------|--------------|---------------------|-----------|---------|------------|----------|
|                                      | AHMEDABAD                                                                                                    | 91792356                                                                                                    | 55 AHM0009          | AMONKAR        | DNYANESH     | SITE MANAGER        | Ν         | 0       | £3,814,060 | £317,838 |
|                                      | AHMEDABAD                                                                                                    | 91792356                                                                                                    | 65 AHM0016          | BAFNA          | VIKAS        | MECHANICAL ENGINEER | Ν         | 0       | £4,416,280 | £368,023 |
|                                      | AHMEDABAD                                                                                                    | 91792356                                                                                                    | 65 AHM0021          | BHATIA         | PAVNEET      | CHEMICAL ENGINEER   | Ν         | 0       | £4,416,280 | £368,023 |
|                                      | AHMEDABAD                                                                                                    | 91792356                                                                                                    | 65 AHM0171          | CHHAJED        | BHUPINDRA    | ADMIN ASSISTANT     | Ν         | 0       | £1,204,440 | £100,370 |
|                                      | AHMEDABAD                                                                                                    | 91792356                                                                                                    | 65 AHM0192          | DAMANIA        | DHAVAL       | MECHANICAL ENGINEER | Ν         | 0       | £4,416,280 | £368,023 |
|                                      | AHMEDABAD                                                                                                    | 91792356                                                                                                    | 65 AHM0194          | DAVE           | VIPUL        | MECHANICAL ENGINEER | Ν         | 0       | £4,416,280 | £368,023 |
|                                      | AHMEDABAD                                                                                                    | 91792356                                                                                                    | 65 AHM0037          | DOSHY          | SOMESH       | SITE MANAGER        | Ν         | 0       | £3,814,060 | £317,838 |
|                                      | AHMEDABAD                                                                                                    | 91792356                                                                                                    | 55 AHM0203          | GANDHI         | PRATOSH      | STRUCTURAL ENGINEER | Ν         | 0       | £4,416,280 | £368,023 |
|                                      | AHMEDABAD                                                                                                    | 91792356                                                                                                    | 65 AHM0050          | GUPTA          | GAJESH       | OFFICE MANAGER      | Ν         | о       | £3,713,690 | £309,474 |
|                                      | AHMEDABAD                                                                                                    | 91792356                                                                                                    | 55 AHM0208          | JAGANI         | AJAY         | SITE MANAGER        | Ν         | о       | £3,814,060 | £317,838 |
|                                      | AHMEDABAD                                                                                                    | 91792356                                                                                                    | 65 AHM0215          | JOSHI          | DIVYESH      | OFFICE MANAGER      | Ν         | 0       | £3,713,690 | £309,474 |
|                                      | AHMEDABAD                                                                                                    | 91792356                                                                                                    | 65 AHM0065          | KANAKIA        | NILESH       | STRUCTURAL ENGINEER | Ν         | 0       | £4,416,280 | £368,023 |
|                                      | AHMEDABAD                                                                                                    | 91792356                                                                                                    | 55 AHM0221          | KAPOOR         | SHASHI       | STRUCTURAL ENGINEER | Ν         | 0       | £4,416,280 | £368,023 |
|                                      | AHMEDABAD                                                                                                    | 91792356                                                                                                    | 65 AHM0083          | MANE           | INARAYAN     | SITE MANAGER        | Ν         | 0       | £3,814,060 | £317,838 |
|                                      | AHMEDABAD                                                                                                    | 91792356                                                                                                    | 55 AHM0103          | PATEL          | DINESH       | SITE MANAGER        | Ν         | 0       | £3,814,060 | £317,838 |
|                                      | AHMEDABAD                                                                                                    | 91792356                                                                                                    | 55 AHM0123          | SAVLA          | PARESH       | SITE MANAGER        | Ν         | 0       | £3,814,060 | £317,838 |
|                                      | AHMEDABAD                                                                                                    | 91792356                                                                                                    | 55 AHM0133          | SHAH           | PARVEZ       | SITE MANAGER        | N         | 0       | £3,814,060 | £317,838 |
|                                      | AHMEDABAD                                                                                                    | 9179235                                                                                                    | Bonus Field creat   |                |              |                     | mark N    | 0       | £3,814,060 | £317,838 |
|                                      | Name, Centre number, candBonus field calculates Salary/121 markSelects Office = Ahmedabad1 markSelects Contractor = No1 markSelects correct fields and displays these fields in specified order, fully visible1 markCurrency fields consistently displayed with no decimal places1 mark |                                                                                                    |                     |                |              | mark mark mark mark | onuse     | es paid | £5,838,188 |          |
|                                      |                                                                                                    | Contractor displayed as Yes/No or checkbox1 markFits one page wide, orientation is landscape1 markSorts Family Name ascending1 mark |                     |                |              |                     |           |         |            |          |
|                                      |                                                                                                    |                                                                                                    |                     |                |              |                     |           |         |            |          |
|                                      |                                                                                                    |                                                                                                    | mark                |                |              |                     |           |         |            |          |
| Label to left is <b>Bonuses paid</b> |                                                                                                    |                                                                                                    |                     |                |              | mark                |           |         |            |          |
|                                      |                                                                                                    |                                                                                                    | Report title is Ahr | nedabad Office | Bonus Report | 1                   | mark      |         |            |          |
|                                      |                                                                                                    |                                                                                                    |                     |                |              |                     |           |         |            |          |

| P | age | 1 | 4 |
|---|-----|---|---|
|   |     |   |   |

| Page 14 | Mark Scheme                  | Syllabus | Paper |
|---------|------------------------------|----------|-------|
|         | Cambridge IGCSE – March 2016 | 0417     | 21    |
|         |                              |          |       |

| Mana Proj | ect Devel | opment    |
|-----------|-----------|-----------|
| in an a   | 001 0010  | oprinoite |

AKEEL AGA

MECHANICAL ENGINEER

Candidate name, Centre number, candidate number

Mana Project Development

ALI KHAN

MECHANICAL ENGINEER

Candidate name, Centre number, candidate number

Mana Project Development

PRASHANT TAKALIKAR

ELECTRICAL ENGINEER

Candidate name, Centre number, candidate number

Mana Project Development

DHIR DERAVARIYA

CHEMICAL ENGINEER

Labels arranged in two columns Wildcard Engineer Bangalore or Mumbai First name space Family name on one line Job description on new line Labels have the title Mana Project Development Title in larger font Candidate details bottom of each label

Mana Project Development

RAJESH JAIN

DESIGN ENGINEER

Candidate name, Centre number, candidate number

### Mana Project Development

JAGDISH PUNJABI

STRUCTURAL ENGINEER

Candidate name, Centre number, candidate number

Mana Project Development

MANISH THAKUR

DESIGN ENGINEER

Candidate name, Centre number, candidate number

Mana Project Development

RUPESH CHANDARANA

ELECTRICAL ENGINEER

Centre number, 1 mark 1 mark 1 mark 1 mark 1 mark 1 mark 1 mark 1 mark 1 mark

| Page 15 |  |
|---------|--|
|---------|--|

| age 15 | Mark Scheme                  | Syllabus | Paper |
|--------|------------------------------|----------|-------|
|        | Cambridge IGCSE – March 2016 | 0417     | 21    |
|        |                              |          |       |

| Mana | Project | Development |  |
|------|---------|-------------|--|
| wana | Flojeci | Development |  |

AMIT GADA

CHEMICAL ENGINEER

Candidate name, Centre number, candidate number

Mana Project Development

MANOJ KOTHARI

STRUCTURAL ENGINEER

Candidate name, Centre number, candidate number

Mana Project Development

PRAKASH SABARAD

CHEMICAL ENGINEER

Candidate name, Centre number, candidate number

Mana Project Development

DILIP SHAH

MECHANICAL ENGINEER

Candidate name, Centre number, candidate number

Mana Project Development

PINKAL GANDHI

STRUCTURAL ENGINEER

Candidate name, Centre number, candidate number

Mana Project Development

HEMANG MEHTA

STRUCTURAL ENGINEER

Candidate name, Centre number, candidate number

Mana Project Development

HIMANSHU SHAH

MECHANICAL ENGINEER

Candidate name, Centre number, candidate number

Mana Project Development

GOPAL SHAH

CHEMICAL ENGINEER

Candidate name, Centre number, candidate number

| Page | 16 |
|------|----|
|------|----|

| age 16 | Mark Scheme                  | Syllabus | Paper |
|--------|------------------------------|----------|-------|
|        | Cambridge IGCSE – March 2016 | 0417     | 21    |

Mana Project Development

PALAK SHAH

ELECTRICAL ENGINEER

Candidate name, Centre number, candidate number

Mana Project Development

HARSH MARWAH

ELECTRICAL ENGINEER

Candidate name, Centre number, candidate number

Mana Project Development

DINESH SHARMA

ELECTRICAL ENGINEER

Candidate name, Centre number, candidate number

Mana Project Development

ZOEB BADAMIA

MECHANICAL ENGINEER

Candidate name, Centre number, candidate number

| \\/\/\////// | dvn | amicna | pers.con | $\mathbf{n}$ |
|--------------|-----|--------|----------|--------------|
| vv vv vv .   |     | annopa |          |              |

| Page 17 | Mark Scheme                  | S | yllabus | Paper |
|---------|------------------------------|---|---------|-------|
|         | Cambridge IGCSE – March 2016 |   | 0417    | 21    |

| 22 Club House Road |                                                                 |                  |
|--------------------|-----------------------------------------------------------------|------------------|
| 600002             | Letters merged to Regional Managers<br>in Bangalore and Chennai | 1 mark           |
| Chennai            | Correct two letters only<br>Date in format dd/mm/yyyy           | 1 mark<br>1 mark |
| 07/09/2014         | Name as originator of letter and candidate numbers below        | 1 mark           |
| Dear Mr Sabarad    |                                                                 |                  |

Please select staff from your office who may be interested in joining the staff in the new office we plan to open in Kerala. This will be of particular interest to architects, design engineers and potential office managers.

Yours sincerely

(Name)

Reference: (9999 0099)

### 205 Old Airport Road

Indiranagar

560008

Bangalore

07/09/2014

Dear Ms Gadhia

Please select staff from your office who may be interested in joining the staff in the new office we plan to open in Kerala. This will be of particular interest to architects, design engineers and potential office managers.

Yours sincerely

(Name)

Reference: (9999 0099)

| www.dynamicpapers.c                                                               |                     |                                                                                                 |                    | .com           |             |
|-----------------------------------------------------------------------------------|---------------------|-------------------------------------------------------------------------------------------------|--------------------|----------------|-------------|
| Page                                                                              | 18                  | Mark Scheme                                                                                     | <b>x</b>           | Syllabus       | Paper       |
|                                                                                   |                     | Cambridge IGCSE – March 201                                                                     | 6                  | 0417           | 21          |
| Presen                                                                            | ntation             | I                                                                                               |                    |                |             |
| Create                                                                            | maste               | er slide with minimum four features                                                             | (1 mark)           |                |             |
| Create                                                                            | a title             | slide with appropriate layout and text                                                          | (1 mark)           |                |             |
| Master                                                                            | r slide             | elements appear on all slides                                                                   | (1 mark)           |                |             |
| Three s                                                                           | slides o            | created with appropriate layout and text.                                                       | (1 mark)           |                |             |
| No ele                                                                            | No elements overlap |                                                                                                 | (1 mark)           |                |             |
| 1 What is meant by phishing?<br>Unsolicited <u>email</u> to collect personal data |                     |                                                                                                 | (1 mark)           |                |             |
|                                                                                   | 2 How               | to identify a phishing attack                                                                   | (1 mark)           |                |             |
|                                                                                   |                     | in text/act of asking for personal details/originators e<br>my/generic addressee/unknown source | email address does | not match      |             |
| 3                                                                                 | 3 How               | to protect yourself against a phishing attack                                                   | (1 mark)           |                |             |
|                                                                                   | •                   | filters/own alertness/do not click links or open attach<br>nal details via email                | ments from unkno   | own sources/ne | ver divulge |
| Audien                                                                            | nce not             | tes printed (any legible format).                                                               | (1 mark)           |                |             |

| www.dvnar | nicpapers.com |  |
|-----------|---------------|--|

| Page 19 | Mark Scheme                  | Sylla | bus | Paper |
|---------|------------------------------|-------|-----|-------|
|         | Cambridge IGCSE – March 2016 | 041   | 17  | 21    |

#### Evidence 1

Screenshot evidence of page setup and margin settings in your evidence document.

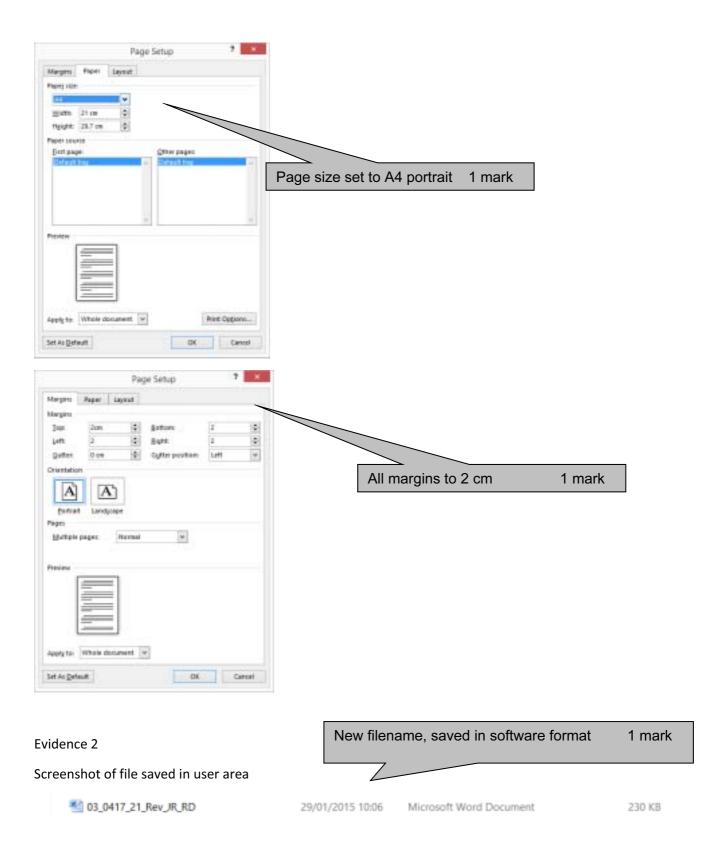

|         |                              | www.dynam | icpapers | .com  |
|---------|------------------------------|-----------|----------|-------|
| Page 20 | Mark Scheme                  |           | Syllabus | Paper |
|         | Cambridge IGCSE – March 2016 |           | 0417     | 21    |

### Evidence 3

## Screenshot of body text style definition

| Properties                                                                                                    |                                                                                                    |                                                                                                    |                            |
|----------------------------------------------------------------------------------------------------|----------------------------------------------------------------------------------------------------|----------------------------------------------------------------------------------------------------|----------------------------|
| Name:                                                                                                    | MC-Body                                                                                                    |                                                                                                    |                            |
| Style type:                                                                                                    | Linked (paragraph and character)                                                                                                    | 10                                                                                                    |                            |
| Style based on:                                                                                                  | ≅ No Spacing                                                                                                    | v 1                                                                                                    |                            |
| Style for following paragraph:                                                                                   |                                                                                                    |                                                                                                    |                            |
| Formatting                                                                                                    |                                                                                                    |                                                                                                    |                            |
| Times New Roman 2 12                                                                                             | B I U Automatic                                                                                                    |                                                                                                    |                            |
|                                                                                                    |                                                                                                    |                                                                                                    |                            |
| = = = =                                                                                                    |                                                                                                    |                                                                                                    |                            |
| New filename, saved in so<br>filename, saved in so<br>filename frequent following<br>frequent following frequent | Pergupuk Fallewing Perceptus Fallewing Perceptus<br>Fallewing Perceptus Fellewing Perceptus Fallewing<br>Fallewing Perceptus Fallewing Perceptus Fallewing                                                                                                    | MC-Body text style created<br>12 point, serif, fully justified, single line spacing<br>12 point line space after | 1 mark<br>1 mark<br>1 mark |
| Pringraph Following Pringraph<br>Pringraph Following Pringraph                                                   | Filler weig Pata papit Taller weig Paragraph Fickweig P<br>Foldsweig Paragraph Fickweig Paragraph Fickweig P<br>(Fillweing Paragraph Fickweig Paragraph Fickweing P<br>(Fillweing Paragraph Fickweig Paragraph Fickweing P<br>(Fillweing Paragraph Fickweing Paragraph Fickweing P<br>(Fillweing Paragraph) Fickweing Paragraph Fickweing P<br>(Fillweing Paragraph) |                                                                                                    |                            |
| Font: Times New Roman, 12 p<br>After: 12 pt, Style: Linked, S<br>Based on: No Spacing                            |                                                                                                    |                                                                                                    |                            |
| Format *                                                                                                    | New documents based on this template                                                                                                    | Cancel .                                                                                                    |                            |
| Indents and Spacing Line and Pag<br>General<br>Alignment: Description<br>Qutline level Body Test W               | Collegered by default                                                                                                    |                                                                                                    |                            |
| Bight: 0 m 0                                                                                                    | pecat ng                                                                                                    |                                                                                                    |                            |
| Spacing<br>Before: 0 pt (\$)<br>After: 12 pt (\$)<br>Don't a6d spage between parag                               | Lige spacing: Bt<br>Single W D<br>prapts of the same style                                                                                                    |                                                                                                    |                            |
| Presew                                                                                                    |                                                                                                    |                                                                                                    |                            |

|         |                              | www.dynam | icpapers | .com  |
|---------|------------------------------|-----------|----------|-------|
| Page 21 | Mark Scheme                  |           | Syllabus | Paper |
|         | Cambridge IGCSE – March 2016 |           | 0417     | 21    |

Database field structure screenshots here:

### Evidence 4

### Structure of the two tables

| FILE HOME CREATE               | DITERNAL DATA DATABASE TOO              | S DESIGN                                          |                                                  |                      |
|--------------------------------|-----------------------------------------|---------------------------------------------------|--------------------------------------------------|----------------------|
| Views Figure 1                 | Madify Lookups Street                   | eses Create Data Rename/<br>Macros + Delata Macro | Relationships<br>Relationships<br>Relationships  |                      |
| All Access Obje 🖻 «            | Field Name                              | Data Type                                         |                                                  |                      |
| Search. D<br>Tables 8          | Family_Name                             | Short Text<br>Short Text                          |                                                  |                      |
| I Omies                        | First_Name<br>Job_Description<br>Salary | Short Text<br>Short Text<br>Currency              |                                                  |                      |
| Queries 8<br>D Employeei Query | Office_ID                               | Short Text                                        |                                                  |                      |
|                                | Contractor                              |                                                   | correct data types                               | 1 mark               |
|                                |                                         | Salary as                                         | numeric/currency                                 | 1 mark               |
|                                |                                         |                                                   | or Yes/No/Boolean<br>e_ID set as primary key fie | 1 mark<br>eld 1 mark |

| FILE HOME C        | REATE EX                          | TERNAL DATA DA                                        | TABASE TOOLS            | DESIGN                     |                         |             |                                   |
|--------------------|-----------------------------------|-------------------------------------------------------|-------------------------|----------------------------|-------------------------|-------------|-----------------------------------|
| View Key Builder 1 | Test Validation<br>Rules<br>Tools | f= Insert Rows<br>(* Delete Rows<br>편집 Modify Lookups | Property Index<br>Sheet | es Create Data<br>Macros * | Rename/<br>Delete Macro |             | Object<br>Dependencies<br>anships |
| All Access Obje    | (                                 | Employees 🛄 O                                         | ffices                  |                            |                         |             |                                   |
| earch.             | P                                 | Field Na                                              | me                      | Data T                     | /pe                     |             |                                   |
| Tables             | *                                 | Office_ID                                             |                         | Short Text                 |                         |             |                                   |
| Employees          |                                   | Office                                                |                         | Short Text                 |                         |             |                                   |
|                    |                                   | Regional Manage                                       |                         | Short Text                 |                         |             |                                   |
| Offices            | _                                 | Tile                                                  |                         | Text                       | -                       |             |                                   |
| Queries            | *                                 | Address_1                                             |                         |                            |                         |             |                                   |
| Employees Query    |                                   | Address_2                                             | Off                     | ice ID se                  | t as prima              | ary key fie | eld 1 mark                        |
|                    |                                   | Address_3                                             | All                     | fields set                 | as text                 |             | 1 mark                            |
|                    |                                   | Address_4                                             |                         |                            |                         |             |                                   |
|                    |                                   | Telephone                                             |                         | Short Text                 |                         |             |                                   |
|                    |                                   |                                                       |                         |                            |                         |             |                                   |
|                    | -                                 |                                                       |                         |                            |                         |             |                                   |
|                    | -                                 |                                                       |                         |                            |                         |             |                                   |

|         |                              | www.dynam | icpapers | .com  |
|---------|------------------------------|-----------|----------|-------|
| Page 22 | Mark Scheme                  |           | Syllabus | Paper |
|         | Cambridge IGCSE – March 2016 |           | 0417     | 21    |

### Evidence 5

Relationships showing links between the two tables

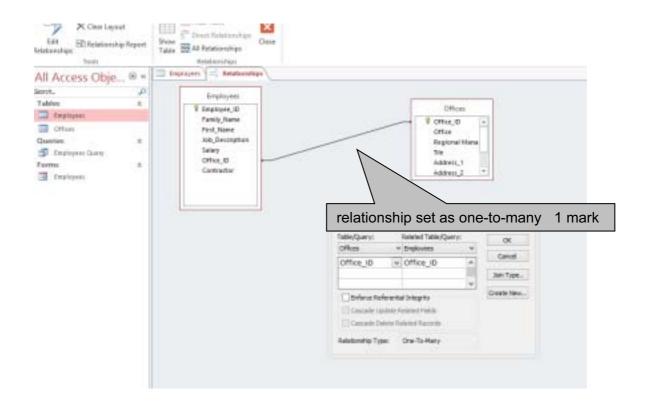

### Evidence 6

Screenshot of database form with new record details in it.

| HOME CREATE                         | EXTERNAL BATA BATABASE TOO                                                                                 |                                                                                           |                                   |
|-------------------------------------|----------------------------------------------------------------------------------------------------|-------------------------------------------------------------------------------------------|-----------------------------------|
| Very Parts Scat                     | Filter PLAstending To Selecta<br>Filter Concerning CAdvance<br>Conference Serie To Toggin<br>Sant & Filter | ed - Briefen Stanling Find - Gallar                                                       |                                   |
| All Access Obje @ *                 | ante- ante-                                                                                                | aterian (                                                                                 |                                   |
| Smith. P<br>Tables R<br>I Engineers | Employees                                                                                                  |                                                                                           |                                   |
| Duelles 2<br>Enumpers Carry         | Employee_10                                                                                                |                                                                                           |                                   |
| Form 2                              | Family_bisme                                                                                               | KAPOOR                                                                                    |                                   |
|                                     | First_Norms                                                                                                | SHASH                                                                                     |                                   |
|                                     | Job_Description                                                                                            | STRUCTURAL ENGINEER<br>4416380.00                                                         |                                   |
|                                     | Office_ID                                                                                                  | AHM                                                                                       |                                   |
|                                     | Contractor                                                                                                 |                                                                                           |                                   |
|                                     |                                                                                                    | Create data entry form<br>Using all fields<br>Add new record on data entry form, 100% acc | 1 mark<br>1 mark<br>curate 1 mark |

| Page 23 | Mark Scheme                  | : | Syllabus | Paper |
|---------|------------------------------|---|----------|-------|
|         | Cambridge IGCSE – March 2016 |   | 0417     | 21    |

#### Evidence 7

Display the field codes and take screenshot evidence of the date field. Insert this screenshot into your Evidence Document. Turn field display off.

MERGEFIELD Address\_1

(MERGEFIELD Address\_2)

{MERGEFIELD Address\_3

| Correct fields                 | 1 mark |
|--------------------------------|--------|
| Appropriate spacing            | 1 mark |
| Date field inserted dd/mm/yyyy | 1 mark |
|                                |        |

{MERGEFIELD Address\_4 }

1

CREATEDATE-\@-"dd/MM/yyyy"--\\*-MERGEFORMAT-}1

Dear - MERGEFIELD- Title - MERGEFIELD- Regional\_Manager-

Please-select-staff-from-your-office-who-may-be-interested-in-joining-the-staff-in-the-new-office-weplan-to-open-in-<u>Kerala</u>. This-will-be-of-particular-interest-to-architects,-design-engineers-and-potentialoffice-managers.¶

Yourssincerely¶

1

Name¶

Reference: (CENTRE NO-CANDIDATE NO)¶

### Evidence 8

Advantages/disadvantages maximum 3 marks, at least one advantage/disadvantage

- Give at least one advantage for using this mail merged letter
  - eg letter could be reused with different recipients/future years
  - The operative does not need details of recipients
- Give at least one disadvantage of using mail merge for these letters

| -        | it may take longer to set up mail merge than type to individuals | (up to 3 marks) |
|----------|------------------------------------------------------------------|-----------------|
| Reasoned | conclusion                                                       | (1 mark)        |

Mail merge notes max 4 marks